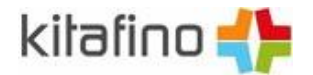

## **kitafino – Option "Automatisch bestellen"**

## **Option: Automatisch bestellen**

Wenn Sie nicht übersehen möchten, für Ihr Kind rechtzeitig Essen zu bestellen, können Sie in der kitafino-App die Option "Automatisch bestellen" wählen.

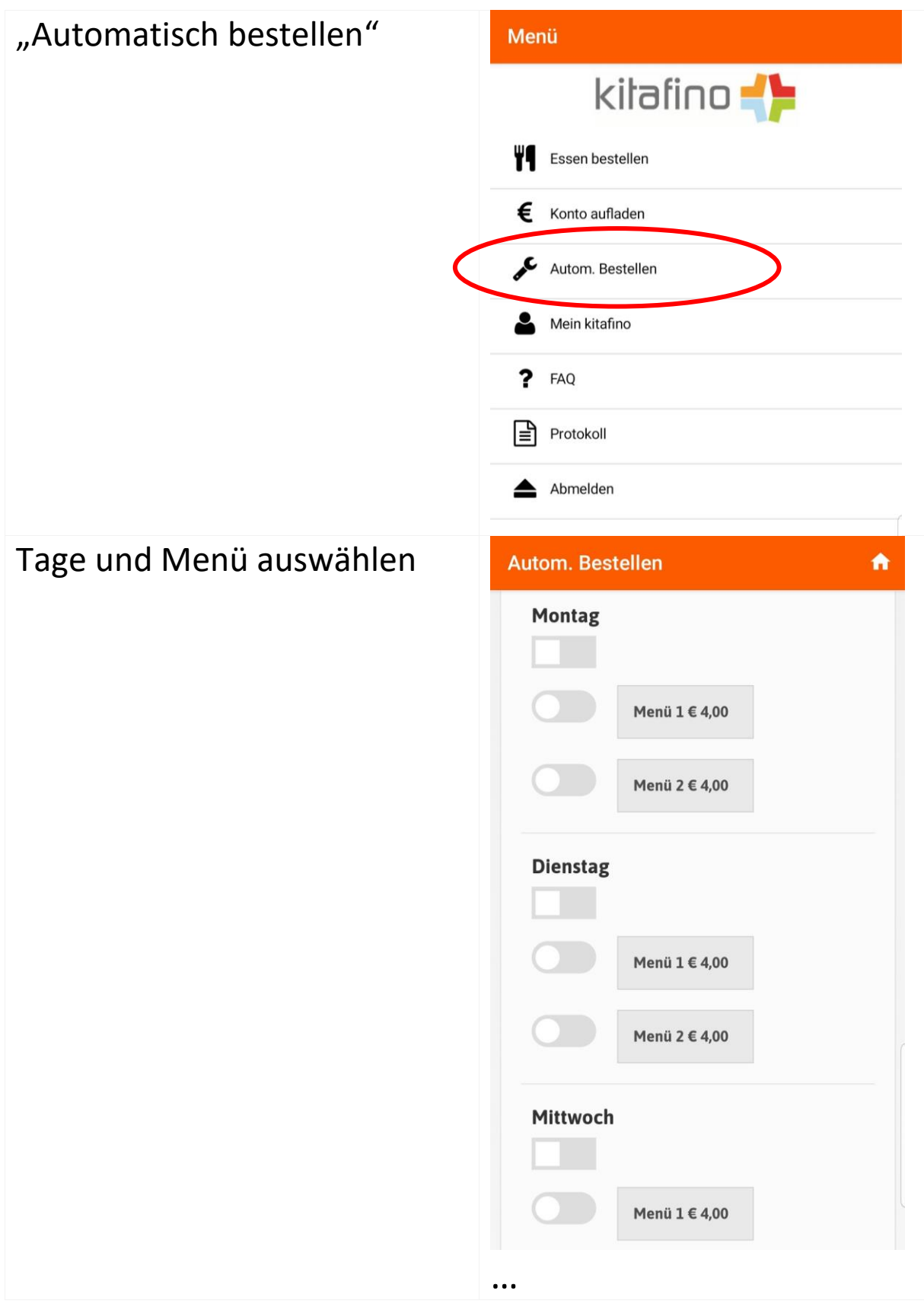

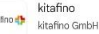

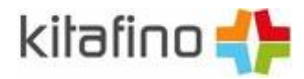

**kitafino – Option "Automatisch bestellen"**

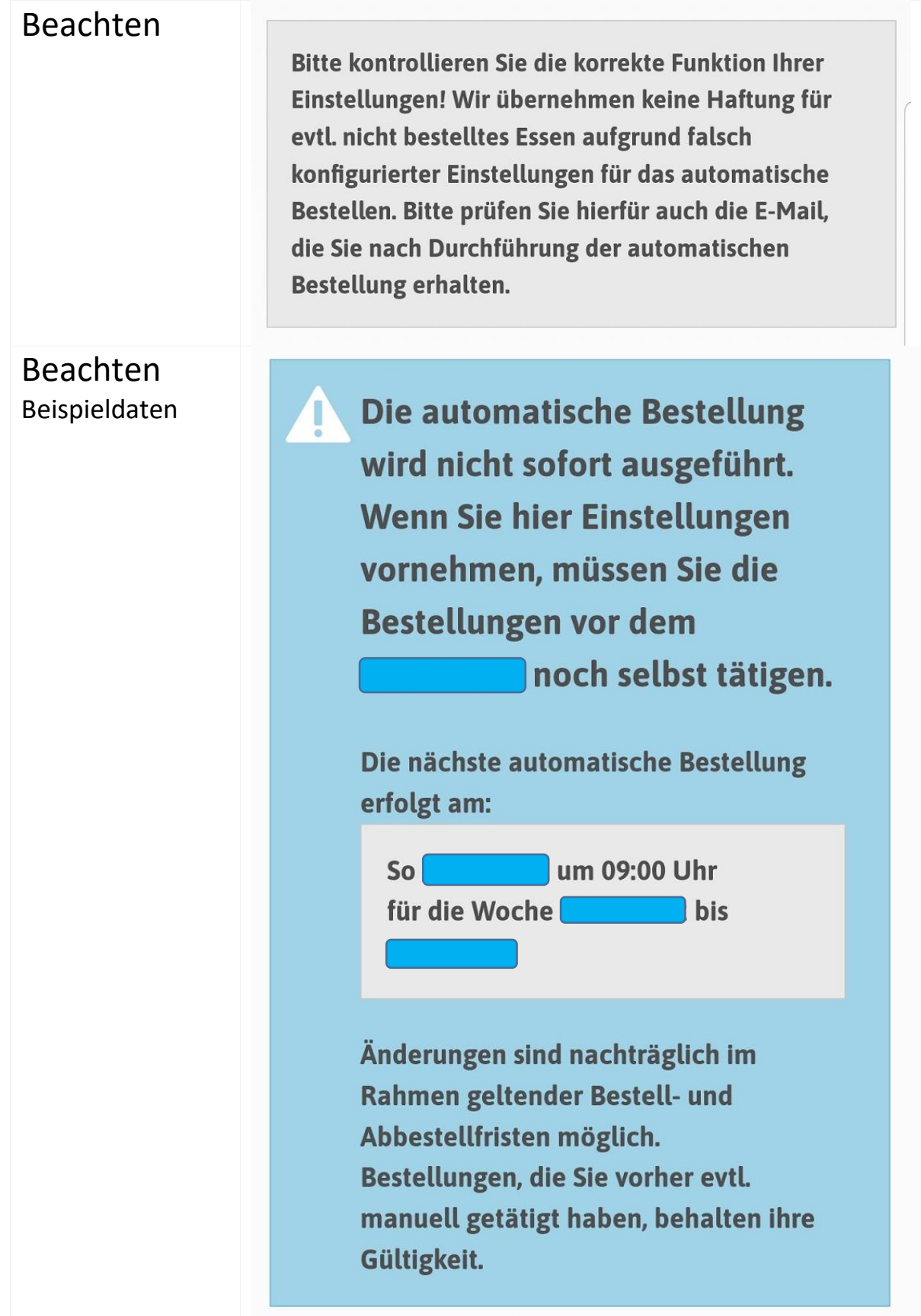

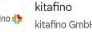